# Studio 6: Continuous Data, Continuous Priors 18.05 Spring 2014 Jeremy Orloff and Jonathan Bloom

You should have downloaded studio6.zip and unzipped it into your 18.05 working directory.

## NASDAQ Data

We have data from the NASDAQ stock exchange on trades in a certain stock on 4 days in March 2014. Here are the first 4 lines of the tradesdata0.csv

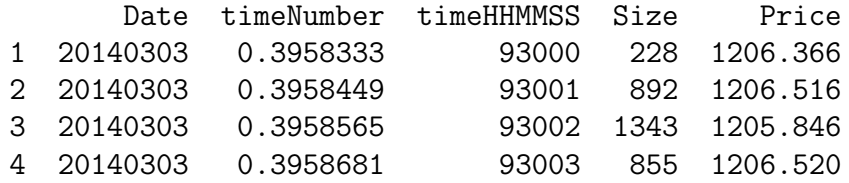

The data file, tradesdata0.csv is in studio6.zip

We processed this data to produce the data file for this class: studio5dataframe.csv

(If you're interested, the processing code is in studio6-prep.r)

Today's project: Model the rate at which trades come into the exchange.

### Exporatory data analysis

Real data analysis starts by exploring the data.

Some things to try are:

- Plot lists of data. This can help find glaring errors in the data:
	- $\triangleright$  on the wrong scale
	- $\blacktriangleright$  missing
	- $\blacktriangleright$  all 0
	- $\blacktriangleright$  multiple modes
- **•** Histograms
- Time plots
- Slice and dice data to find (suggested) patterns

(See studio6-prep.r and studio6.r)

### Exploration: number of trades vs. time of day

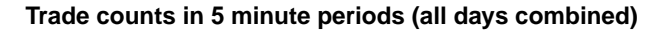

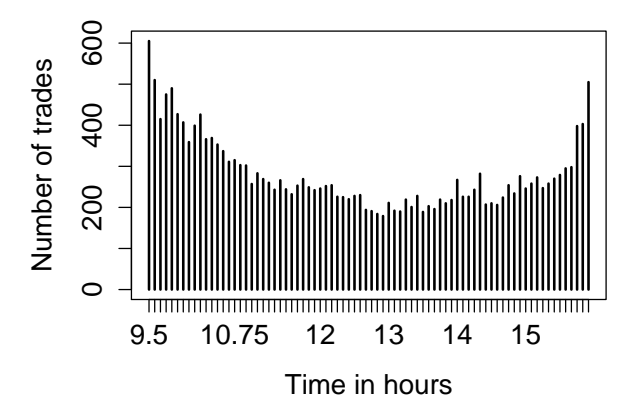

- More trades at beginning and end of day than in the middle.
- Note:  $9.5 = 9:30$  am,  $16.0 = 4:00$  pm

### Exploration: number of trades vs. time of day II

Table of Trade Counts by 5-Minute Periods by Date

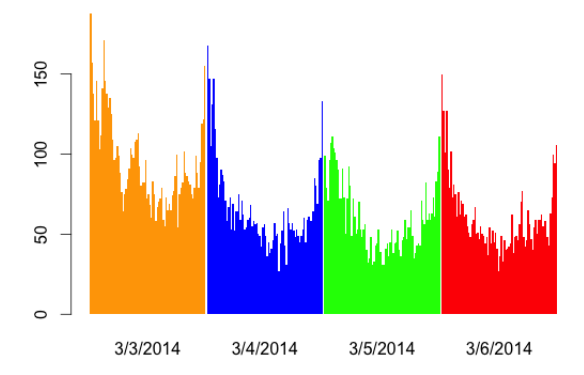

- More trades at beginning and end of each day
- Could the waiting time be exponentially distributed with a parameter that changes during the day?

## Exploration: a single time slot

Code is in studio6.r, which also generates many more plots.

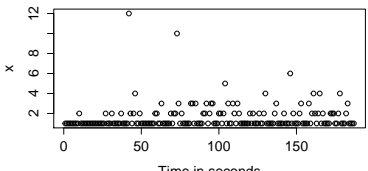

**Times between trades: 20140303 , t = 9.5**

Time in seconds

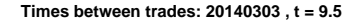

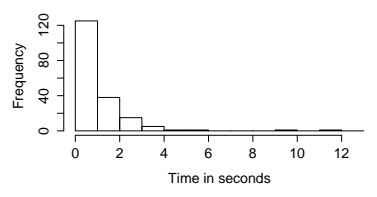

- Plot of data doesn't set off alarms
- Histogram resembles that of an exponential distribution

### Board question: Bayesian updating

- Fix the date as March 4, 2014 (20140304).
- For each 5 minute time slot we'll assume the wait time between trades follow an exponential( $1/\theta$ ) distribution. ( $\theta$  is then the mean wait time.)
- studio6.r shows how to get the list of wait times for any 5 minute time slot.
- 1. Outline the mathematics needed to do Bayesian updating starting from a uniform prior on  $\theta$  in the range [0, 8].
- 2. Outline a plan to write code in R to do the updating for each time slot in turn.

## Code outline for problem 2

Updating a single day/time slot (Do this for each time slot on March 4.) (i) Get the list of waiting times for that day/time slot.

```
(ii) Discretize \theta in [0,8]:
```

```
thetaRange = seq(0,8,dtheta), where dtheta = 0.02
```
(iii) For the data point  $x$  the likelihood array is

likelihood = exp(−x/thetaRange)/thetaRange

(iv) For each data point  $x_i$  do numerical Bayesian updating by: prior = posterior # Previous posterior becomes new prior. unnormPosterior = prior\*likelihood posterior = unnormPosterior/(dtheta\*sum(unnormPosterior))

## Code outline continued

• Note: We could also compute the likelihood of all the data and update all at once.

### Details on normalizing priors and posteriors

Since priors and posteriors are functions of  $\theta$ :

- Numerically they are lists of length length(thetaRange).
- They are normalized so that the numerical intergral

 $sum(f(thetaRange) * dtheta) = 1$ 

• For example the pdf  $f(\theta) = c\theta^2$  is given numerically by

f = thetaRange^2/sum(thetaRange^2\*dtheta).

• The uniform prior is given numerically by

uniformPrior = rep $(1, n)/(n * dt)$ 

where  $n = length(thetaRange)$ 

3(a) Implement your coding plan. Make sure that the final posterior for each timeslot is saved for later use.

**3(b)** For each posterior find the MAP estimate (value of  $\theta$  that maximizes the posterior) and make a plot of MAP vs. time slot. (Hint: get help on the R function which.max.)

**3(c)** Redo (a) and (b) with the quadratic prior  $c(4 - \theta)^2$  on [0, 8].

### One time slot

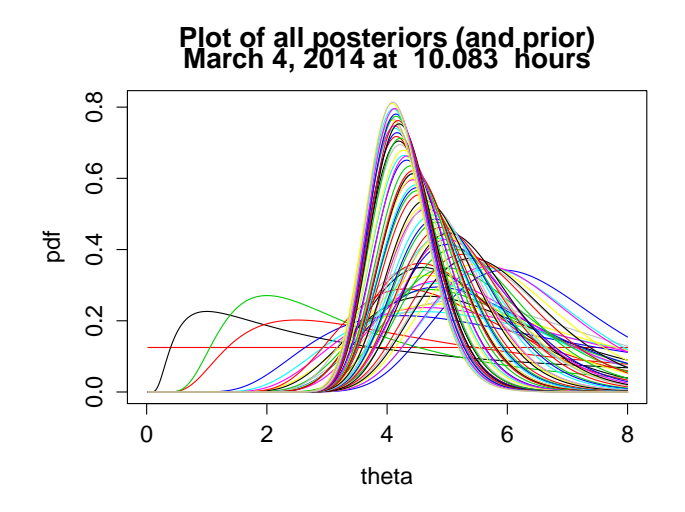

 $\theta$  is the paramater of the exponential( $1/\theta$ ) distribution for waiting time between trades. It is the mean waiting time between trades.

### MAP Estimates for  $\theta$  for all time slots (uniform prior)

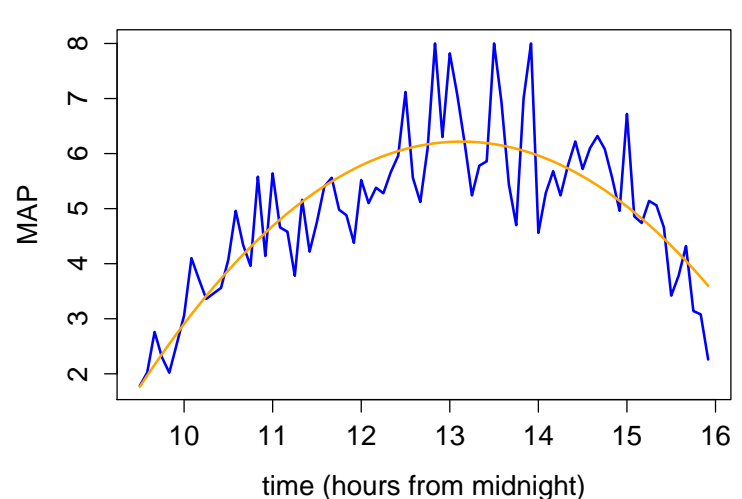

### **March 4, 2014: MAP Estimates for theta**

### MAP Estimates for  $\theta$  for all time slots (quadratic prior)

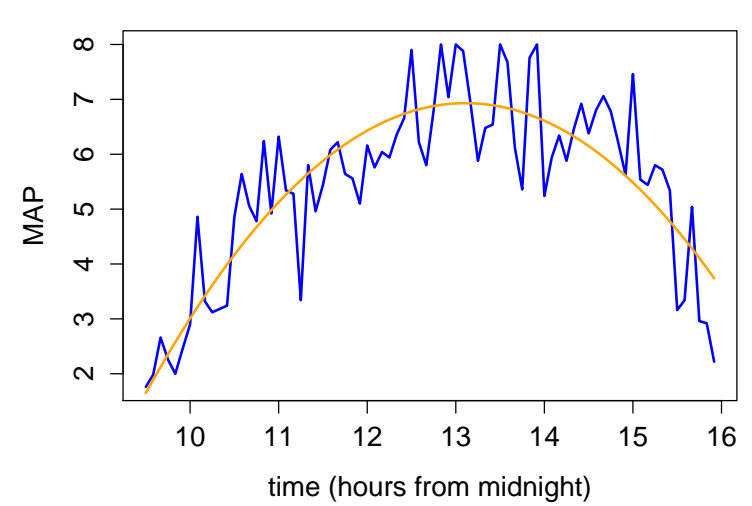

### **March 4, 2014: MAP Estimates for theta**

### Price vs trade number (a bonus picture)

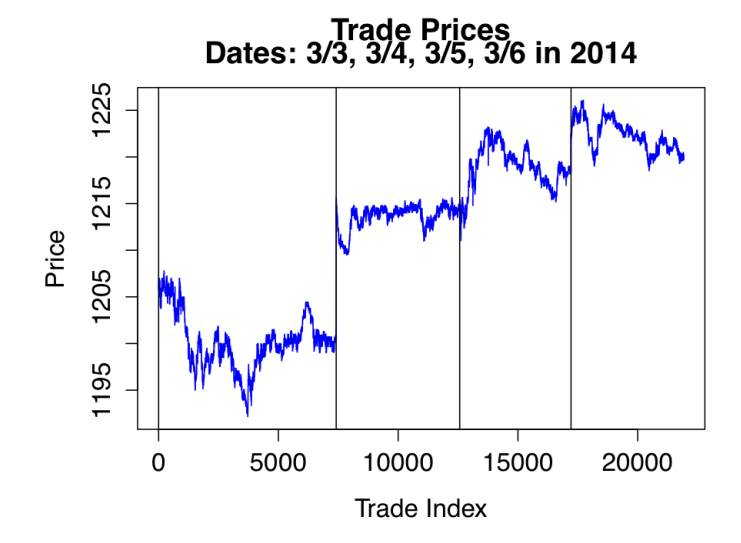

The trades are listed in chronological order. The horizontal axis is the trade number .

MIT OpenCourseWare <http://ocw.mit.edu>

#### 18.05 Introduction to Probability and Statistics Spring 2014

For information about citing these materials or our Terms of Use, visit: <http://ocw.mit.edu/terms>.